## **Changing the subject**

Rearrange each formula to make a different variable the subject (ie, the letter only appears once, on its own, on one side of the = sign)

$$m = V = \frac{1}{2}mv^2 \qquad v = V = \frac{1}{2}mv^2$$

$$l = \sqrt{\frac{l}{g}}$$

$$t = v = \frac{d}{t}$$
  $d = v = \frac{d}{t}$ 

$$u = v = u + at$$

$$t = v = u + at$$

## **Changing the subject**

Rearrange each formula to make a different variable the subject (ie, the letter only appears once, on its own, on one side of the = sign)

$$m = V = \frac{1}{2}mv^2 \qquad v = V = \frac{1}{2}mv^2$$

$$l = \sqrt{\frac{l}{g}}$$

$$t = v = \frac{d}{t}$$
  $d = v = \frac{d}{t}$ 

$$u = v = u + at$$

$$t = v = u + at$$

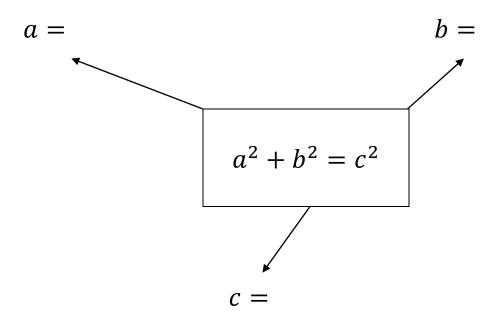

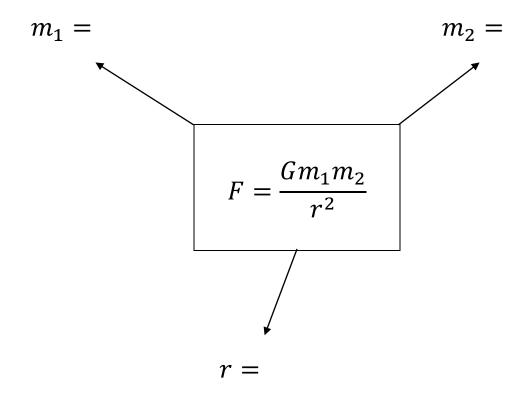

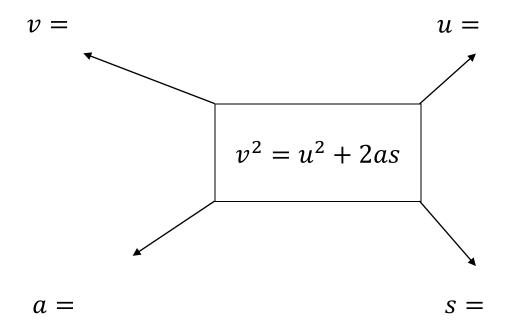

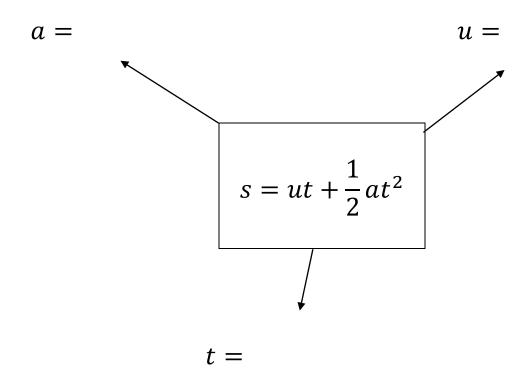

## **Changing the subject**

Rearrange each formula to make a different variable the subject (ie, the letter only appears once, on its own on one side of the = sign)

$$m = \frac{2KE}{v^2}$$

$$KE = \frac{1}{2}mv^2$$

$$v = \sqrt{\frac{2KE}{m}}$$

$$l = g \left(\frac{T}{2\pi}\right)^2 \qquad T = 2\pi \sqrt{\frac{l}{g}}$$

$$t = \frac{d}{v} \qquad \qquad v = \frac{d}{t} \qquad \qquad d = vt$$

$$u = v - at$$

$$v = u + at$$

$$t = \frac{v - u}{a}$$

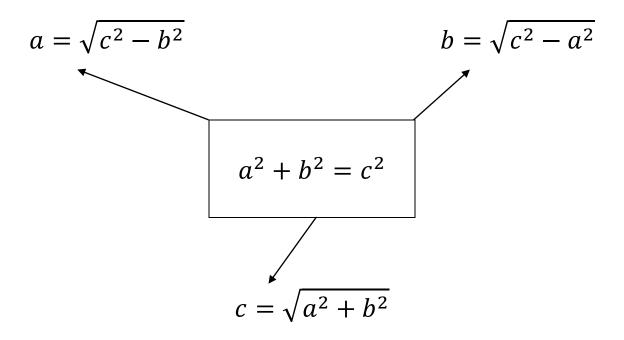

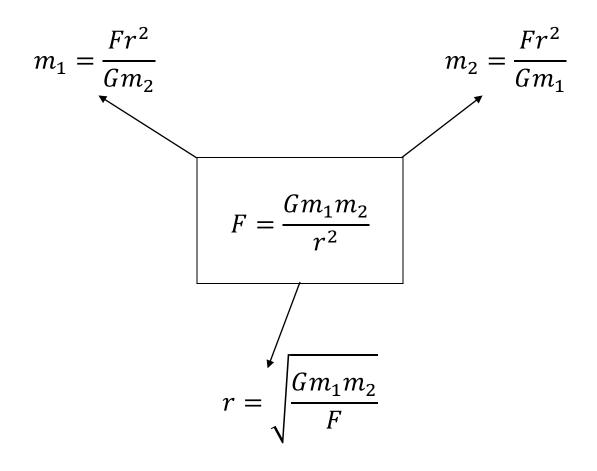

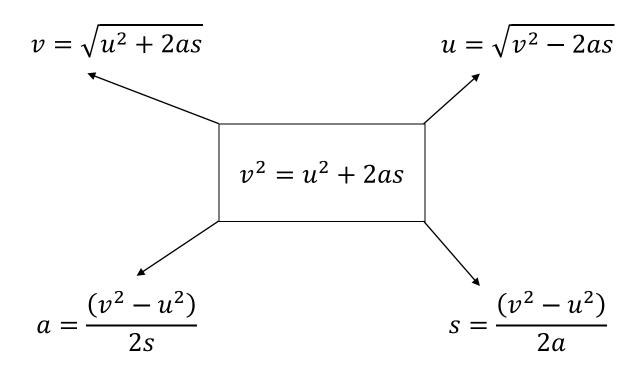

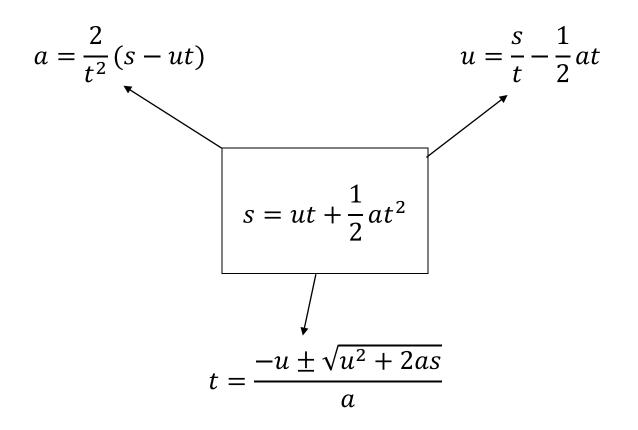